公益社団法人日本消費生活アドバイザー・コンサルタント・相談員協会(NACS)事業

# すみれさんのわくわくインターネットライフ~SNS編

SNSの種類と出来ること 無料通話 メール メールに写真・画像添 **SNS** SNS名称 特徵 メッセージとタイムラインがある。 **LINE** LINE (ライン) メッセージのスタンプが豊富で無料通話が可能。 文字を通じた情報共有が中心。写真添付も可能。  $( )$ twitter リアルタイム性・速報性・拡張性がある。 (ツイッター) ハッシュタグで情報検索が便利。 多彩なコンテンツ。情報の公開・非公開設定が可能。  $( )$  $( )$ G Facebook コメントをつける場合の制限も可能。 (フェイスブック) 原則は本名登録なので、ターゲットの精度が高い 写真を通じた世界観と情報共有。文字入力も可能。 Instagram lO. 写真メインでハッシュタグが使える。 (インスタグラム) メッセージやコメント可能。 気をつけて 設定してねSNSの設定方法(プライバシー保護のための注意点) ①LINE 友だちを自動追加にしない、IDを非公開にすること ②Twitter 登録は電話と名前の組み合わせ以外にメールアドレスとニックネームもOK。 位置情報を「許可」すると、ツイートしている場所がわかるので、「許可しない」を選択する。 ③Facebook プロフィール等の公開設定は「友達」のみ、検索エンジンの許可は「いいえ」を選ぶ。 投稿の公開範囲は、投稿ごとに、「公開」「友達のみ」「限定された友達のみ」などと設定の変更を することが可能。 ○まとめ ①SNSは活用次第で生活を楽しむきっかけになる。 ②目的に応じて、プライバシー設定は慎重に。 ③目的・支払い方法をよく読み、必要なものかどうか慎重に検討する。

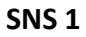

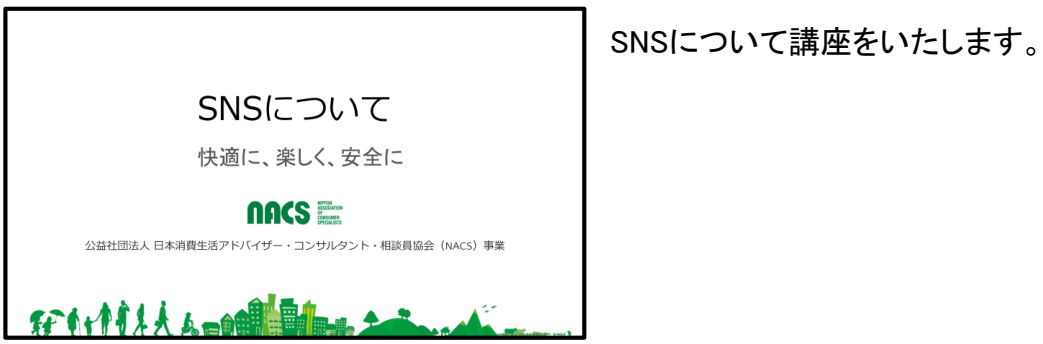

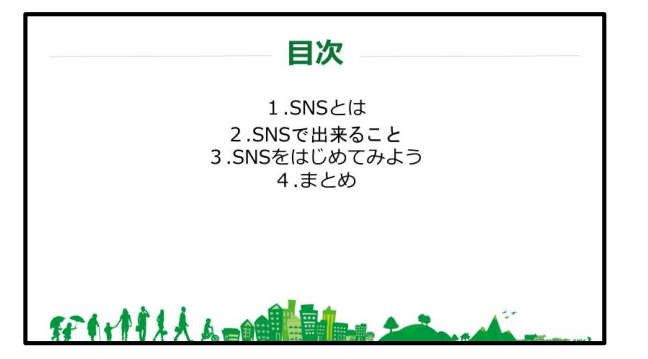

目次です。

- 1.SNSとは
- 2.SNSで出来ること
- 3.SNSをはじめてみよう
- 4.まとめ

# **SNS 3**

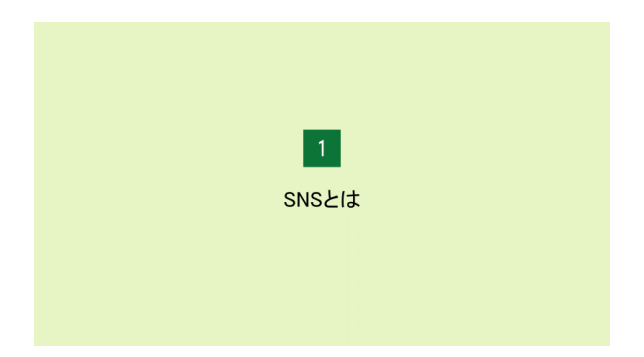

情報収集やコミュニケーションに特化したアプリ、 SNSについて説明します。

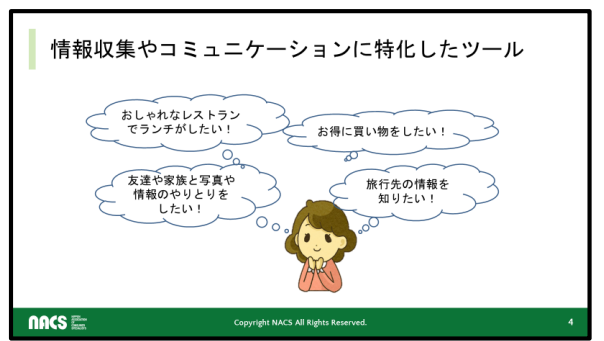

SNS 4 **The SNS 4 The SNS 4 The SNS 4 The SNS 4 The SNS 4 The SNS 4 The SNS 4 The SNS 5 The SNS 5 The SNS 5 The SN** た写真を共有したり、 便利で楽しいことができ るツールって あるかしら?」

> たとえば、おしゃれなレストランでランチがした いときや旅先の情報を知りたいとき、どのように 情報を得ますか? また、友達や家族と写真や情報のやりとりをし たり、情報の共有をしたいとき、なにか効率的 な方法が あれば・・・。 リアルタイムの災害情報や買い物などの情報、

リアルタイムで知りたいと思うことってありませ んか?

そんなときに、活用すればよいツールが、SNS です。

### **SNS 5**

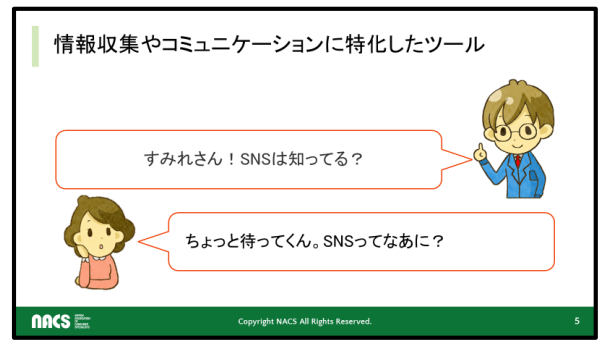

---------------以下セリフ 「すみれさん!SNSは知っている?」 「ちょっと待ってくん、SNSってなあに?」

----------------------------------

好奇心旺盛なすみれさん。 ちょっと待ってくんからSNSって知っている?と聞か れました。

# **SNS 6**

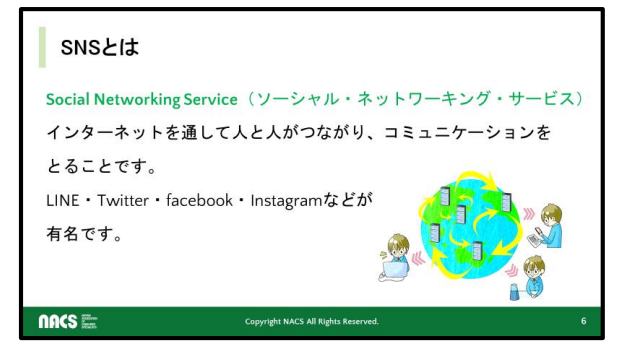

SNSについて簡単に説明します。

#### Social Networking Service

(ソーシャル・ネットワーキング・サービス)の略。 インターネットを通して人と人がつながり、コミュニ ケーションをとることです。

LINE・Twitter・facebook・Instagramなどが有名です。

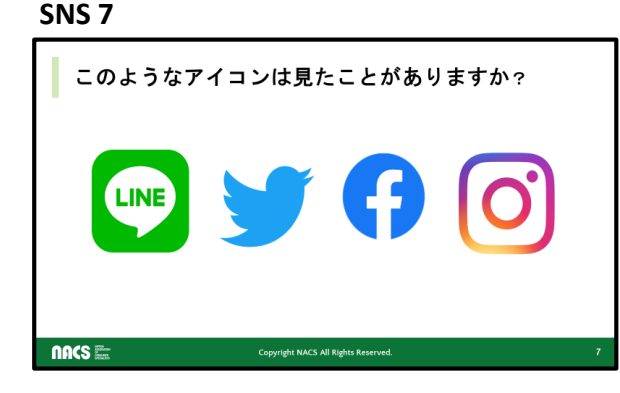

アイコン画面が出た時に 「このようなアイコンは見たたことがありますか?実 際に使ったことがありますか?! と最初に問いかけます。 左から、ライン、ツイッター、フェイスブック、インスタ グラム です。

\*臨機応変に上記SNSのエピソードを入れる

#### **SNS 8**

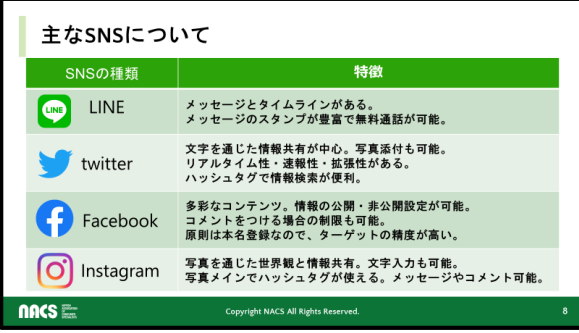

日本国内で使われている主なSNSについて紹介し ます。

\*ここでは説明はしない。こんなのがあるという例 で紹介。

\*受講者によっては説明を臨機応変に入れる

# **SNS 9**

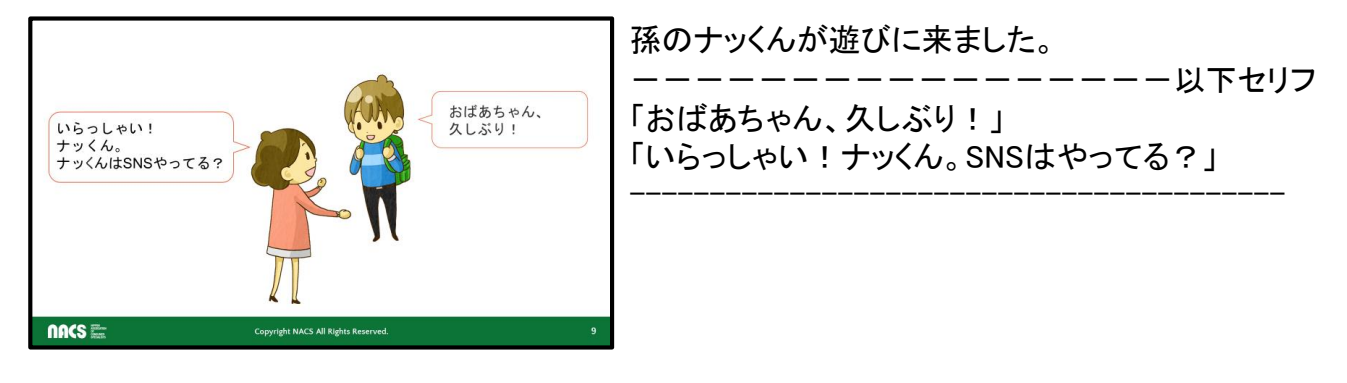

# **SNS 10** -----------------以下セリフ

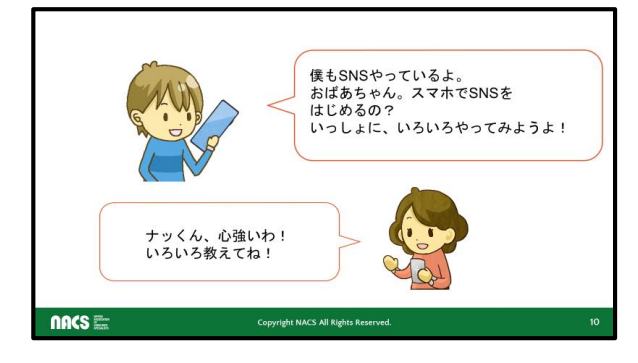

「僕もSNSやっているよ。おばあちゃん、スマホ でSNSをはじめるの?いっしょにいろいろやって みようよ!」

-----------------------------------------

ナッくんは中学生。 最近スマホを買ってもらって、SNSでいろいろ始めてい ます。 すみれさん、ナッくんに教えてもらいながら、SNSを始 めることにしました。

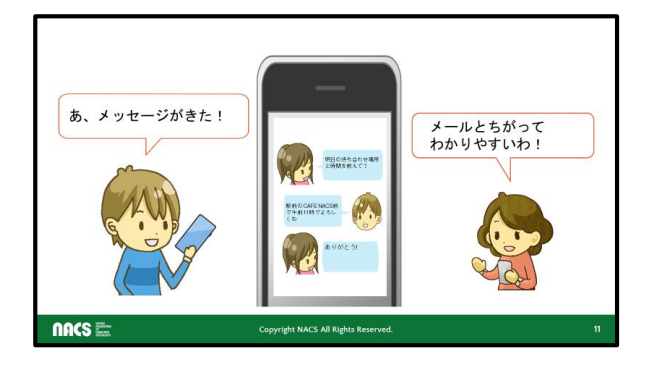

スマホでSNSの画面を見てみましょう。 メールと違ってふきだしやイラストがでています。 待ち合わせの場所の確認のメッセージです。

お互いのメッセージが一度に見ることができてわかり やすいですね。

**SNS 12**

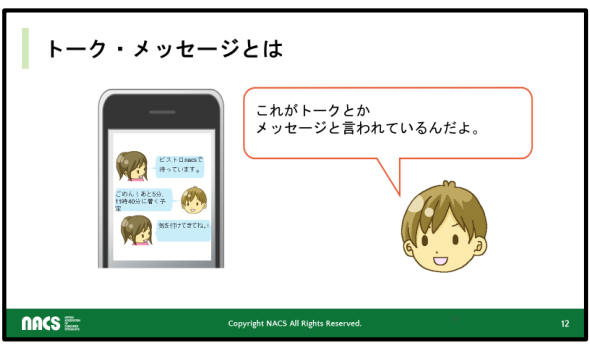

-----------------以下セリフ 「これがトークとかメッセージとかよばれているんだよ」 ---------------参考 SNSにおいては投稿された短文 (ツイートなど)が時系列で並んでいる表示画面のこと をいいます。 発信したニュースや近況が時系列に流れます。

# **SNS 13**

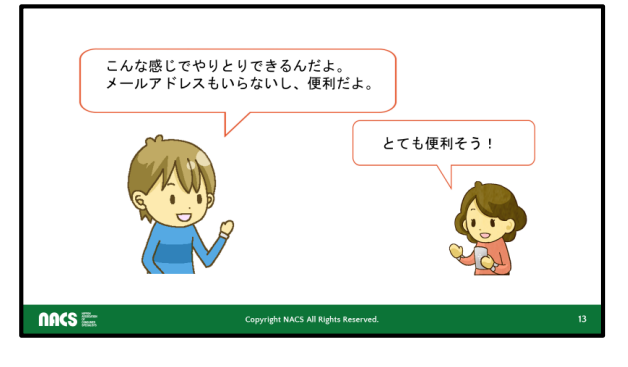

--以下セリフ 「こんな感じで、メッセージのやりとりができるよ。 メールアドレスもいらないし、便利だよ。」

「メールアドレスを聞いて、入力するのって、不便だ し間違えたら困るからとても便利そうだわ!」 ----------------------------------------

とすみれさんも興味津々です。

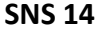

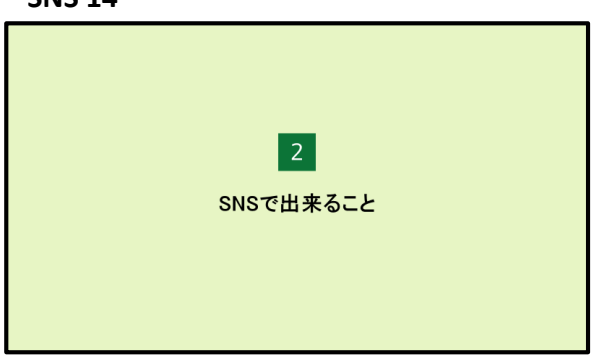

次に、SNSで何ができるのかを説明します。

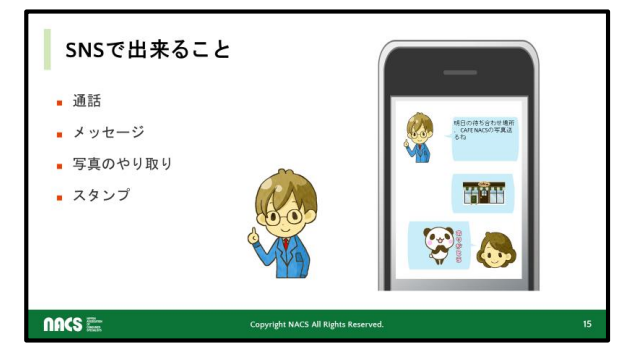

ここで、ちょっと待ってくん登場 SNSでできることを教えてくれます。 ①通話

無料で通話ができる。

②メッセージ

スマートフォンやガラケー、パソコンのメールソ フトでなく、アプリケーションを介してメッセージの 送受信ができる。

③写真のやりとり

写真をメッセージに添付して送ることができる。 ④スタンプ

ありがとうと言っているパンダがありますね。こ れがスタンプです。絵文字とは違いますが、 言 葉ではニュアンスが伝わりにくいことを伝えるの に便利なイラストをスタンプと言います。 ちょっと待ってくんが写真を送り、それに対して、 すみれさんが、感謝の気持ちを表現して 、パン ダのスタンプを送ります。

-------以下セリフ ちょっと待ってく ん 初めて聞く言葉ばかりでわかりづらいよね。<br>僕がこれから説明するね。 すみれさん、初めて聞く言葉ばかりでわかりづらいよ ーーー…。<br>ナッくんにとっても大切なこともあるので、 -緒に聞いてね。 ね。 僕もSNSについてわからない 僕がこれから説明するね。 ことあるから、一緒に聞くね。 ナッくんにとっても大切なこともあるので、一緒に聞い てね。 ちょっと待ってくん、わかりやすく教えてね。 ナッくん nncs **E Copyright NACS All Rights I** 僕もSNSについてわからないことあるから、一緒に聞 くね。 すみれさん

ちょっと待ってく ん、わかりやすく教えてね

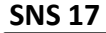

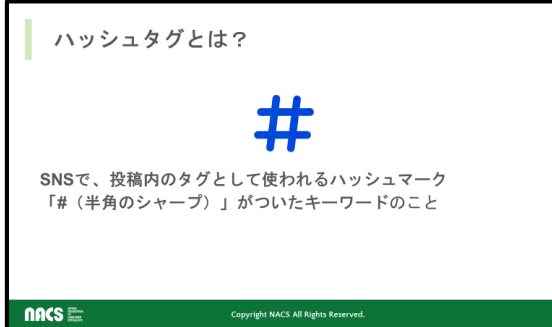

Twitter やInstagram等のSNSで、投稿内のタグとして 使われるハッシュマーク 「#(半角のシャープ)」がついたキーワードのこと。 ハッシュタグを作るのに特別な申請や登録などは一 切必要ありません。 「#」に続けて設定したいキーワードを入力し、前後 にスペースをあければ、システム側で自動的にハッ シュタグと認識されます。

# **SNS 16**

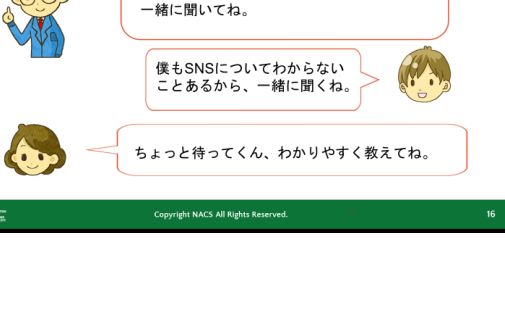

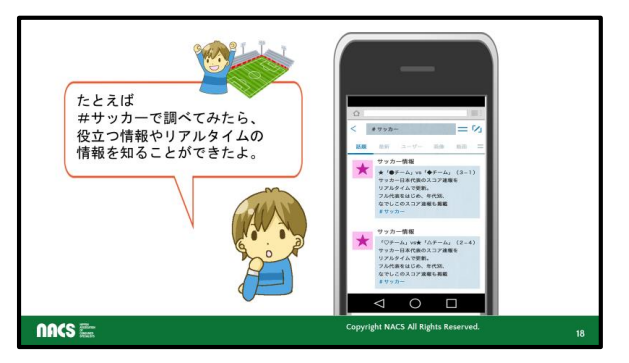

他のユーザーがハッシュタグで検索することで、自 分の投稿を見てもらえたり、人気のハッシュタグから の話題がわかります。

同じことに興味を持った人たちと、共通の話題で盛 り上がることも可能です。

- ― ― 以 下 ヤリフ

「たとえば#サッカーで調べてみたら、役立つ情報 やリアルタイムの情報を知ることができたよ」 とナッくんが言っています。

#### #サッカー

「#(ハッシュタグ)」に調べたい言葉を入れて、 SNSの検索箇所に入力します。

-----------------

そうすると、サッカー関連の情報がいろいろ出てき ます。

他にも、リアルタイムな災害情報や地域情報を「#」 で検索することができます。

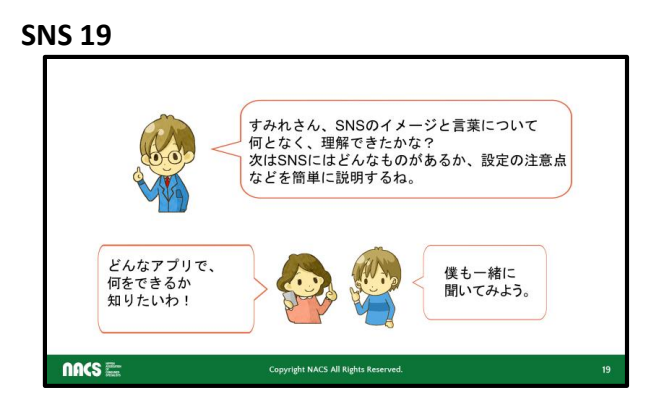

----以下セリフ

ちょっと待ってくん

「すみれさん、SNSのイメージと言葉についてなんと なく、理解できたかな?

次はSNSにはどんなものがあるか、設定の注意点 などを簡単に説明するね。」

すみれさん

「どんなアプリで、どんなことが できるかを知りた いわ!」

ナッくん

「僕も一緒に聞こうっと」

SNSについてイメージができたら、次はどのようなこ とができるか。 設定をどうするか、順を追って説明します。

-----------------

**SNS 20 ストランス こうこう こうこう かんきょう 今まで話したことをここで少しまとめました。** 

メッセージはほとんどの、SNSで使えます。

ライン、フェイスブックのメッセンジャー機能で使うこと ができます。

メール (メッセージ ) に写真 ・画像 の添付 はールを個別 に送る際に写真や画像を送ることや、グループに送る など。

その他、掲示板 の設定、グループ機能、情報の公開 か非公開の設定など、各SNSによって設定可能。 情報の公開については、慎重に行うことが必要です。 6

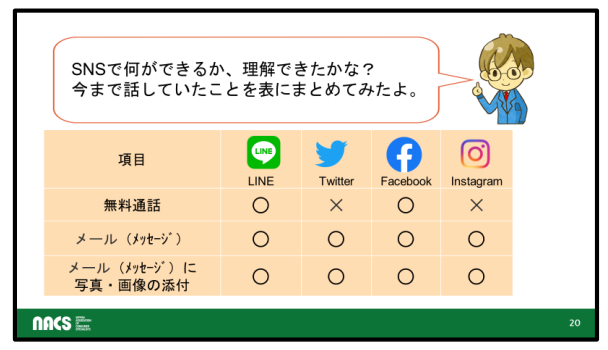

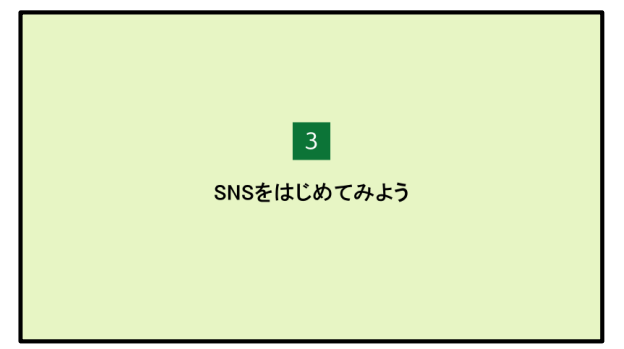

SNSを始めるにあたって、何から始めたら よいかを説明します。

#### **SNS 22**

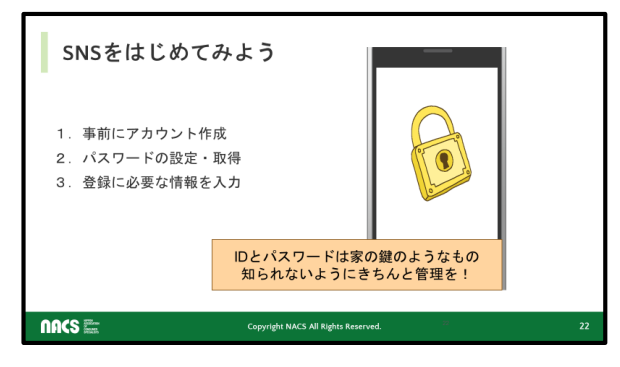

# ①アカウント登録方法

事前にアカウント作成。

②パスワードの設定・取得

③アカウントの登録に必要なもの

登録にあたっては、慎重に行いましょう。

スマホのみでしか登録できないケースとパソコ ンで登録できる場合があるので注意。

一一一一以下参考

補足説明

(1)アカウント登録方法

各SNSに方法が記載、または書籍などで確認 をする。

(2)IDとパスワードについて

①ID

個人を識別するもので会員番号や名前にあた るもの。基本的に変更不可。一度作成したら退 会まで同じIDを使用。サービスによってはユー ザーID、ユーザー名とも呼ぶ。携帯電話の会員 ページの場合、携帯電話番号がIDになる場合も ある。

②パスワード

本人確認をするための暗証番号。

「鍵」の役割。他人にパスワードを知られると不 正ログインやなりすましの被害にあう場合もあ る。

不測の事態に対応するため、パスワードはいつ でも変更が可能。

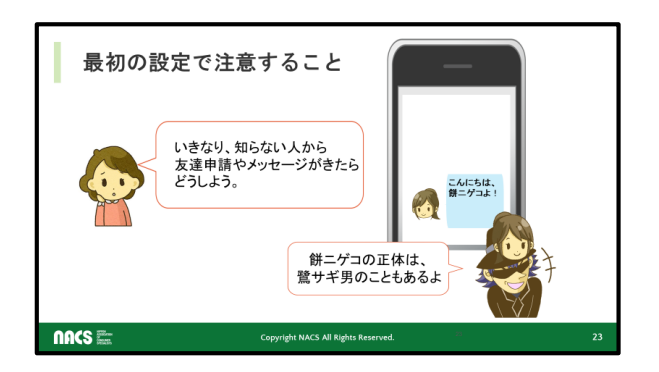

最初の設定で注意すること いきなり、知らない人から友達申請や メッセージがきたらどうしよう。

餅ニゲコさんという知らない人から「こんにちは、 餅ニゲコよ ! 」とメッセージがきました。

餅ニゲコの正体は実は・・・

鷺(詐欺)サギ男、つまり違うひとが成りすまして いることもあるので、友達申請を受ける場合は注 意が必要です。

# **SNS 2 4**

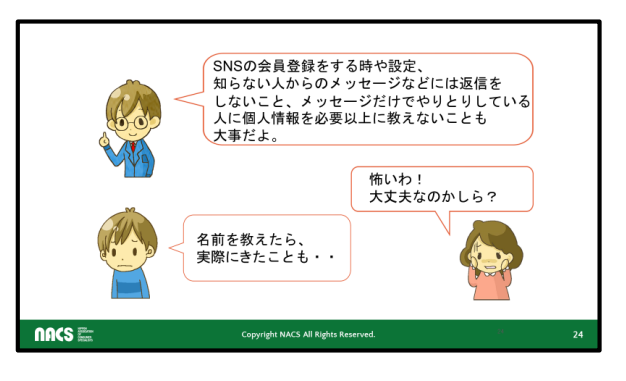

ちょっと待ってくんが 「すみれさん! SNSの会員登録をする時や設定、知らない人 からのメッセージなどには返信をしないこと、 メッセージだけでやりとりしている人に個人情 報を必要以上に教えないことも大事だよ。」 といっています。 そして、ナッくんも、 「知らない人に学校の名前を教えたら、実際 にきちゃったことも・・・」 と言っています。 すみれさん、怖がっています。

----参考

補足説明 SNSの会員登録や設定、知らない人からのメ ッセージに返信しないなどに気をつけることが 大事であることを ここで伝えます。 ナッくんも知らない人に学校の名前を教えたら、 実際にきちゃったこともあることをすみれさん に話しています。 すみれさん、怖がっていますが、基本的な設 定や公開範囲について気をつければ大丈夫 ということをここで 伝えます。

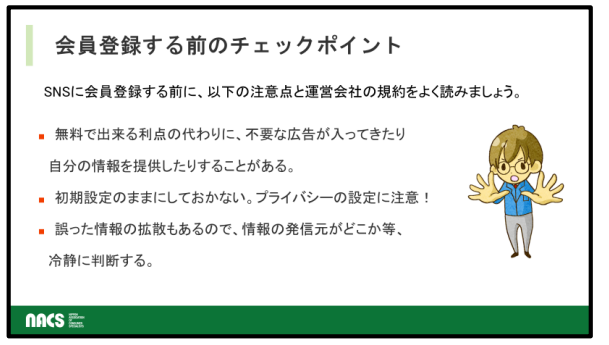

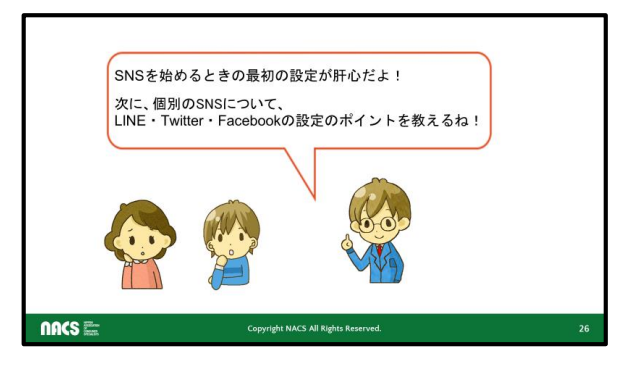

# SNSを使う上での注意点

SNSに会員登録する前に、以下の注意点と運営 会社の規約をよく読んでね。

①無料でできるということは、不要な広告が入っ てきたり 、自分の情報を取られることもある。

②初期設定のままにしないこと。プライバシーの 設定に注意する。

③誤った情報の拡散もあるので、情報の発信元 がどのようなものであるか、冷静に判断をしなけ ればならない。

「SNSを始めるときの最初の設定が肝心だよ! LINE ・Twitter ・Facebookの設定のポイントを 教えるね!」

# **SNS 2 7**

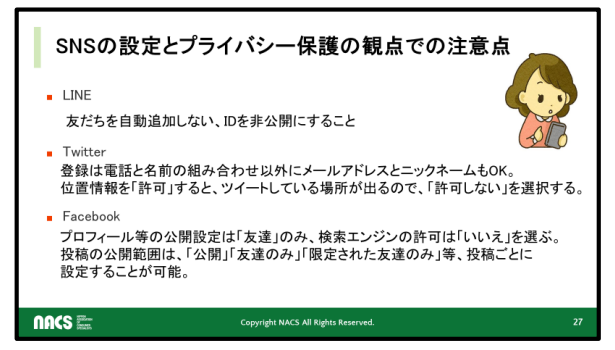

SNS]の設定とプライバシー保護の観点での注意点 LINE

友だちを自動追加しない、IDを非公開にすること

これは、LINEをインストールしたら、速やかに行うこ とが大切。

この設定を行う間に、相手側に自動登録されてしま います。

最小限の範囲内で最初に設定することが大切です。 **Twitter** 

原則、初期設定で名前と電話番号の登録だが、 ニックネームとメールアドレスの登録もOK

位置情報は「許可」をするとツイートしている場所が 出るので

「許可しない」を選択。

Facebook

プロフィール等の公開設定は「友達」のみ、検索エ ンジン(yahoo やgoogleなど)の許可は「いいえ」を選 びます。

投稿をの公開範囲は「公開」「友達のみ」「限定され た友達のみ」など投稿ごとに設定が可能。

「公開」を選ぶと、フェイスブックの友達以外の全員 が見ることができるので投稿する際には注意が必 要です。

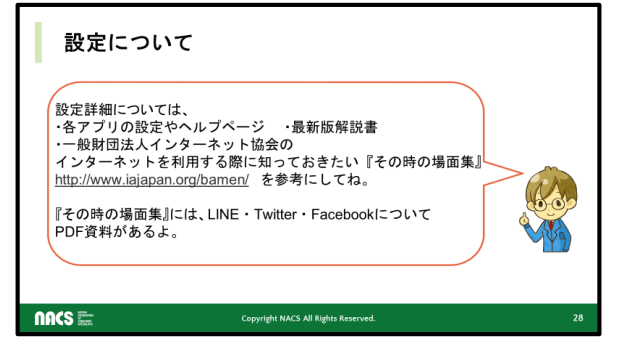

設定詳細は、各アプリの設定やヘルプページ、最新 版解説書や一般財団法人インターネット協会 インターネットを利用する際に、知っておきたい『そ

# の時の場面集』

<http://www.iajapan.org/bamen/>

を参考にしてください。

# インターネットを利用する際に、知っておきたい『そ の時の場面集』には

LINE・Twitter・FacebookについてPDF資料がありま す。

# **SNS 29**

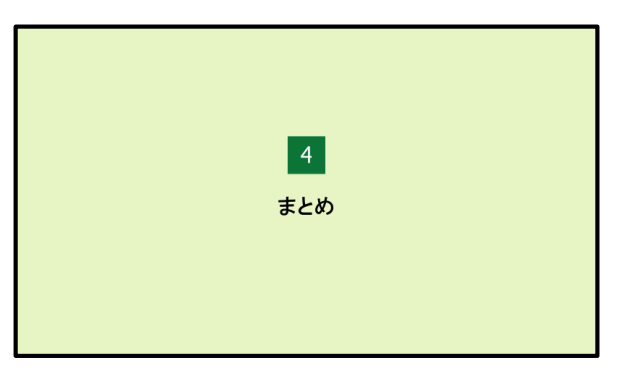

最後にまとめとして3つのポイントを説明し ます。

#### **SNS 30**

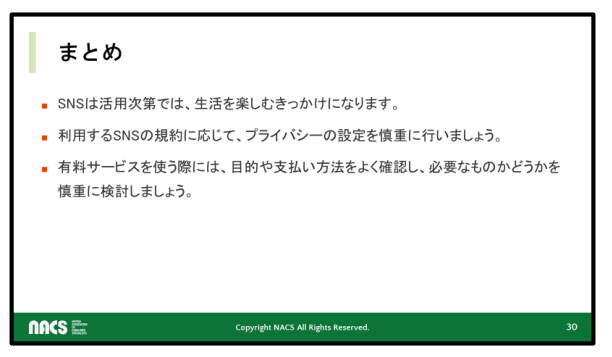

# まとめ

・SNSは活用次第では、生活を楽しむきっかけになりま す。

・利用するSNSの規約に応じて、プライバシーの設定を 慎重に行いましょう。

・有料サービスを使う際には、目的や支払い方法をよく 確認し、必要なものかどうかを慎重に検討しましょう。

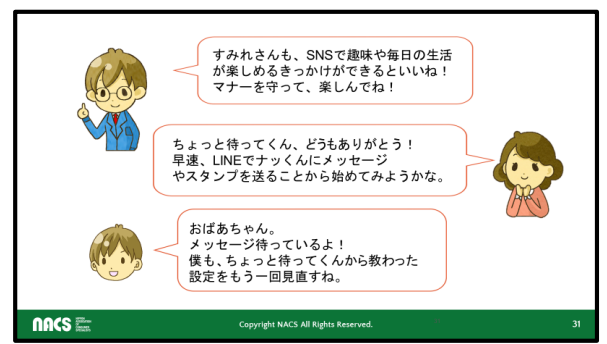

------以下セリフ

すみれさんも、SNSで趣味や毎日の生活 が楽しめるきっかけができるといいね! マナーを守って、楽しんでね! ちょっと待ってくん、ありがとう! 早速、LINEでナッくんにメッセージ やスタンプを送ることから始めて みようかな。

おばあちゃん。 メッセージ待っているよ! 僕もちょっと待ってくんが教えてくれた設定ももう 一回見直すね。 -----以上セリフ すみれさんもためになる話を聞け、ナッくんも一 緒に話を聞くことで改めてSNSの設定を見直そう

#### **SNS 32**

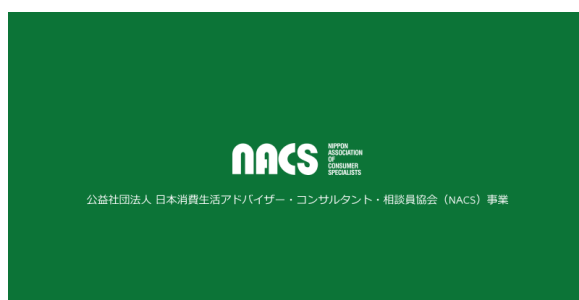

ご清聴ありがとうございました。

と思うきっかけになりました。